## **HARVARD LAW SCHOOL**

**STUDENT FINANCIAL SERVICES**

## **2024-2025 Financial Aid Application Troubleshooting Guide for Students**

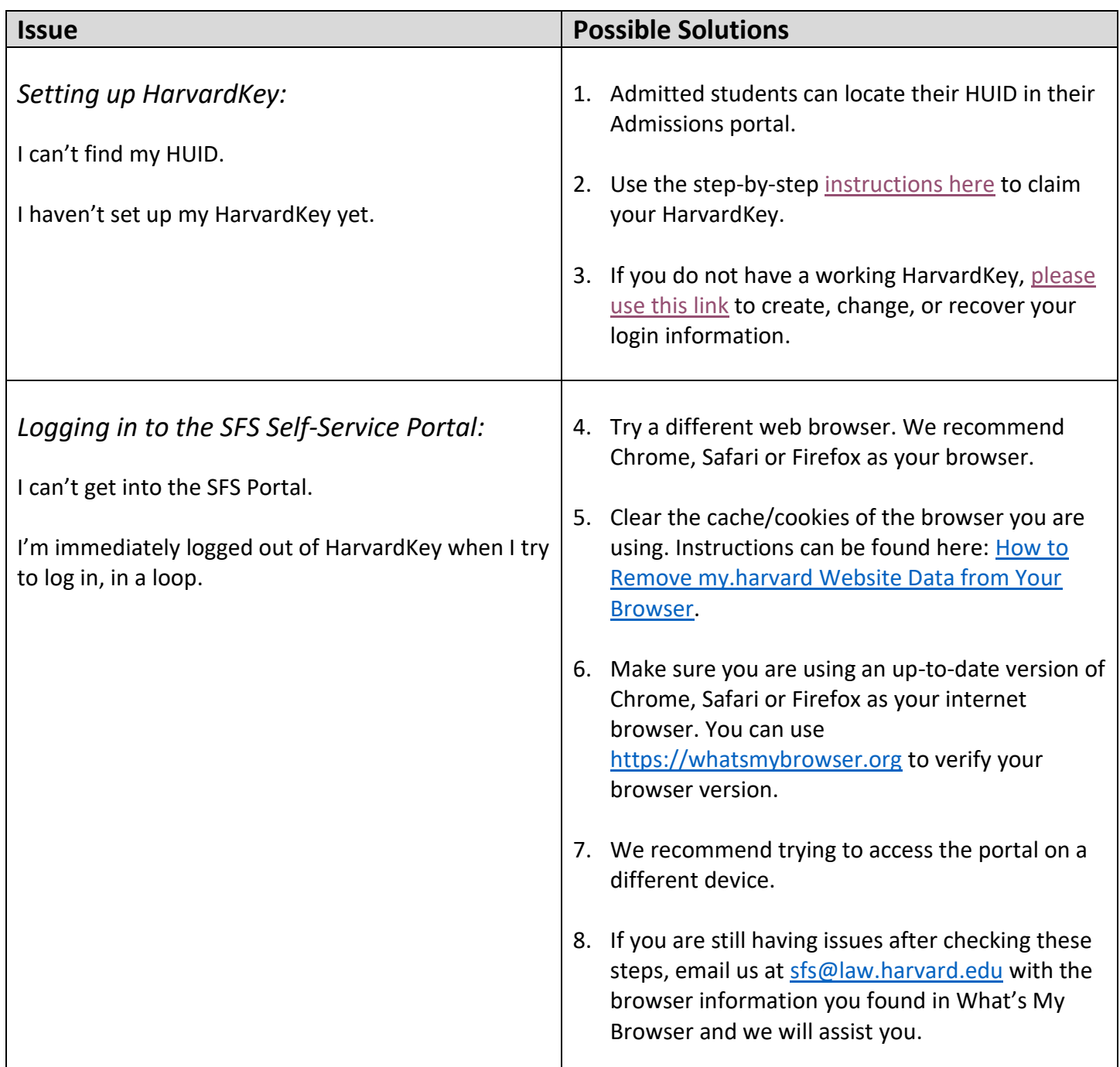

## **HARVARD LAW SCHOOL**

**STUDENT FINANCIAL SERVICES**

## **2024-2025 Financial Aid Application Troubleshooting Guide for Students**

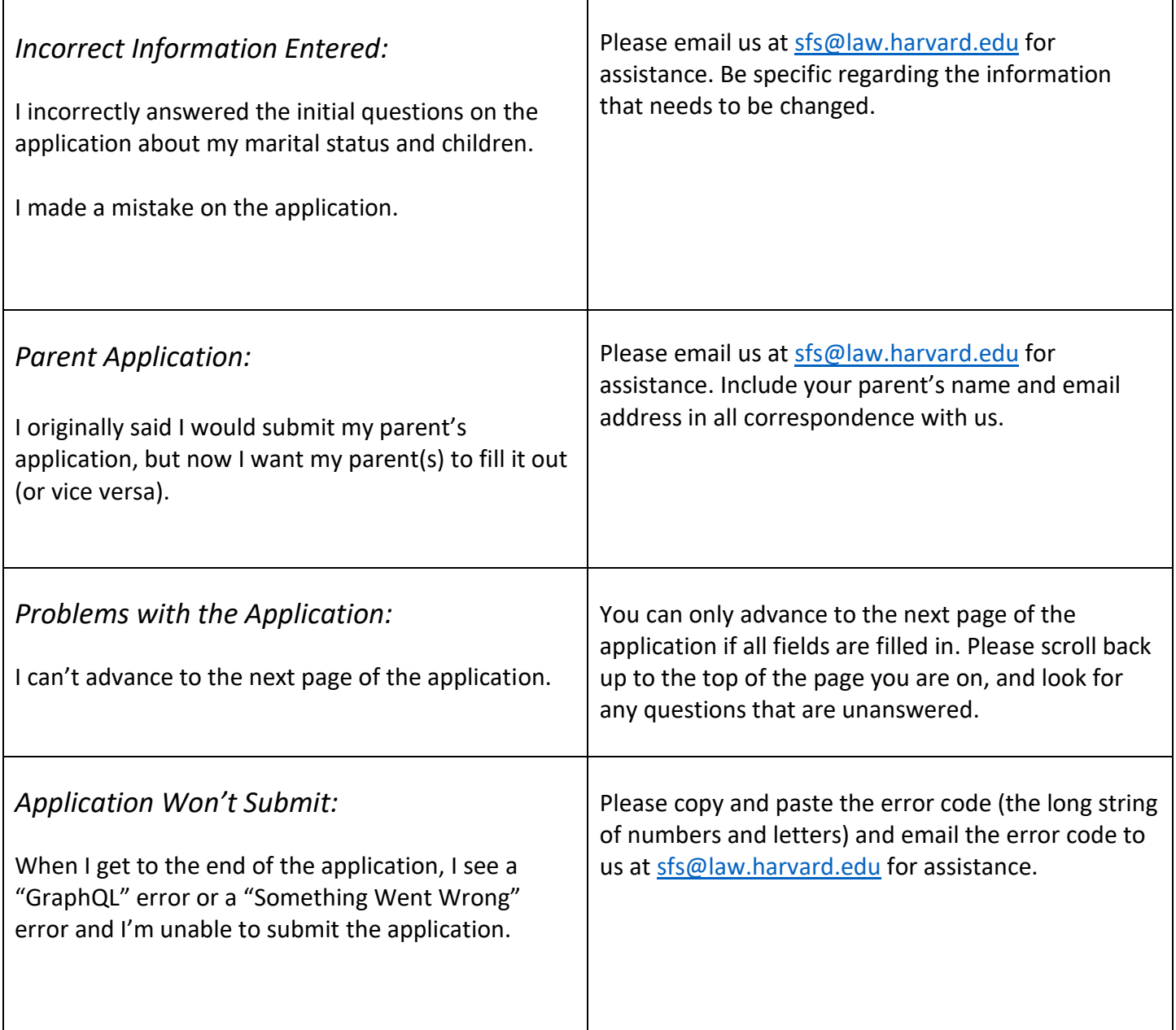